#### МИНОБРНАУКИ РОССИИ

Глазовский инженерно-экономический институт (филиал) федерального государственного бюджетного образовательного учреждения высшего образования «Ижевский государственный технический университет имени М.Т.Калашникова»

Бабушкин Михаил Анатольевич

**УТВЕРЖДАЮ** Директор ГИЭИ Ist from М.А. Бабушкин  $\infty$ **2018 г.** 

# РАБОЧАЯ ПРОГРАММА

по дисциплине: СИСТЕМЫ АВТОМАТИЗАЦИИ ИНЖЕНЕРНЫХ РАСЧЕТОВ

для направления: 15.03.05 «Конструкторско-технологическое обеспечение машиностроительных производств» по профилю: «Технология машиностроения» Форма обучения: очная

Общая трудоемкость дисциплины составляет 2 зачетные единицы.

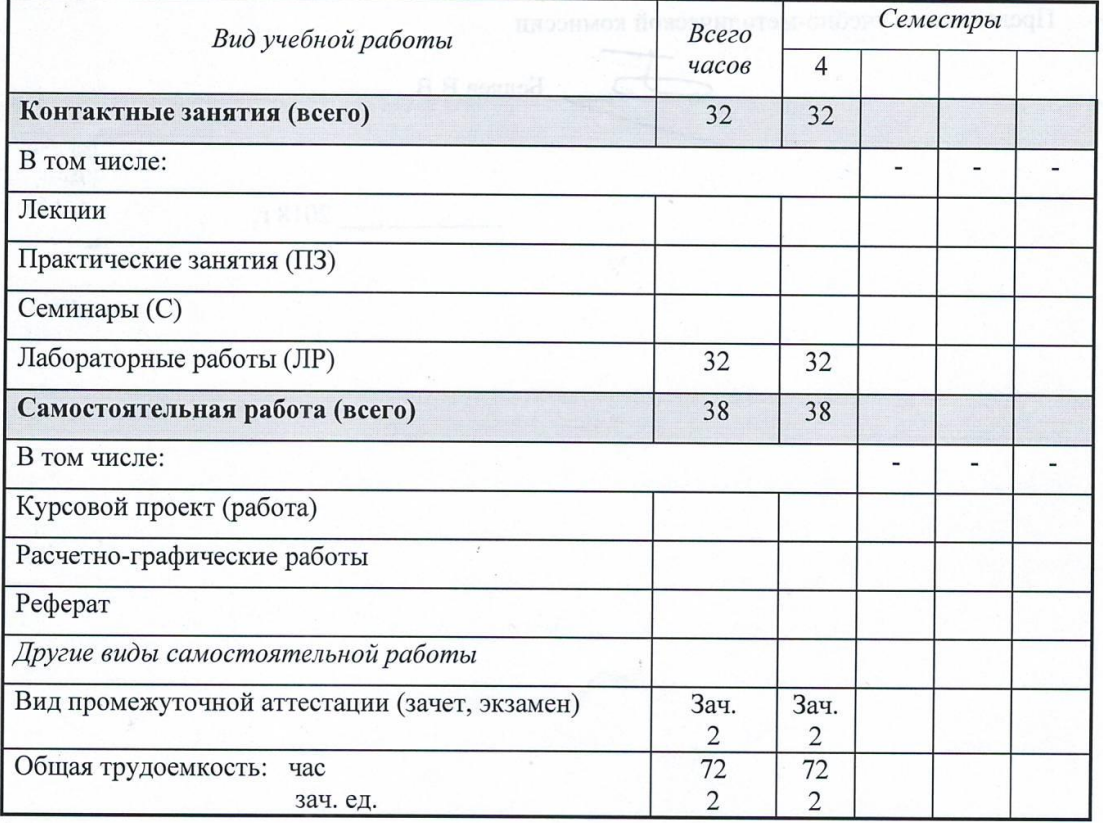

Кафедра: Автоматизированные системы управления

Составитель: Овсянников Алексей Владимирович, канд. техн. наук, доцент

Рабочая программа составлена на основании федерального государственного образовательного стандарта высшего образования по направлению подготовки 15.03.05 - «Конструкторско-технологическое обеспечение машиностроительных производств» и утверждена на заседании кафедры.

Протокол от 10.05.2018 г. № 5

Заведующий кафедрой

В.В. Беляев

#### СОГЛАСОВАНО

Количество часов рабочей программы и формируемые компетенции соответствуют учебному плану

2018 г.

Утверждено на заседании учебно-методической комиссии Глазовского инженерно-экономического института (филиала) ФГБОУ ВО «ИжГТУ имени М.Т.Калашникова»

Протокол от « $30$ » О $\leq$ , 2018 г. №

Председатель учебно-методической комиссии

Беляев В.В.

 $\overline{2}$ 

 $\overline{2}$ 

# Аннотация к дисциплине

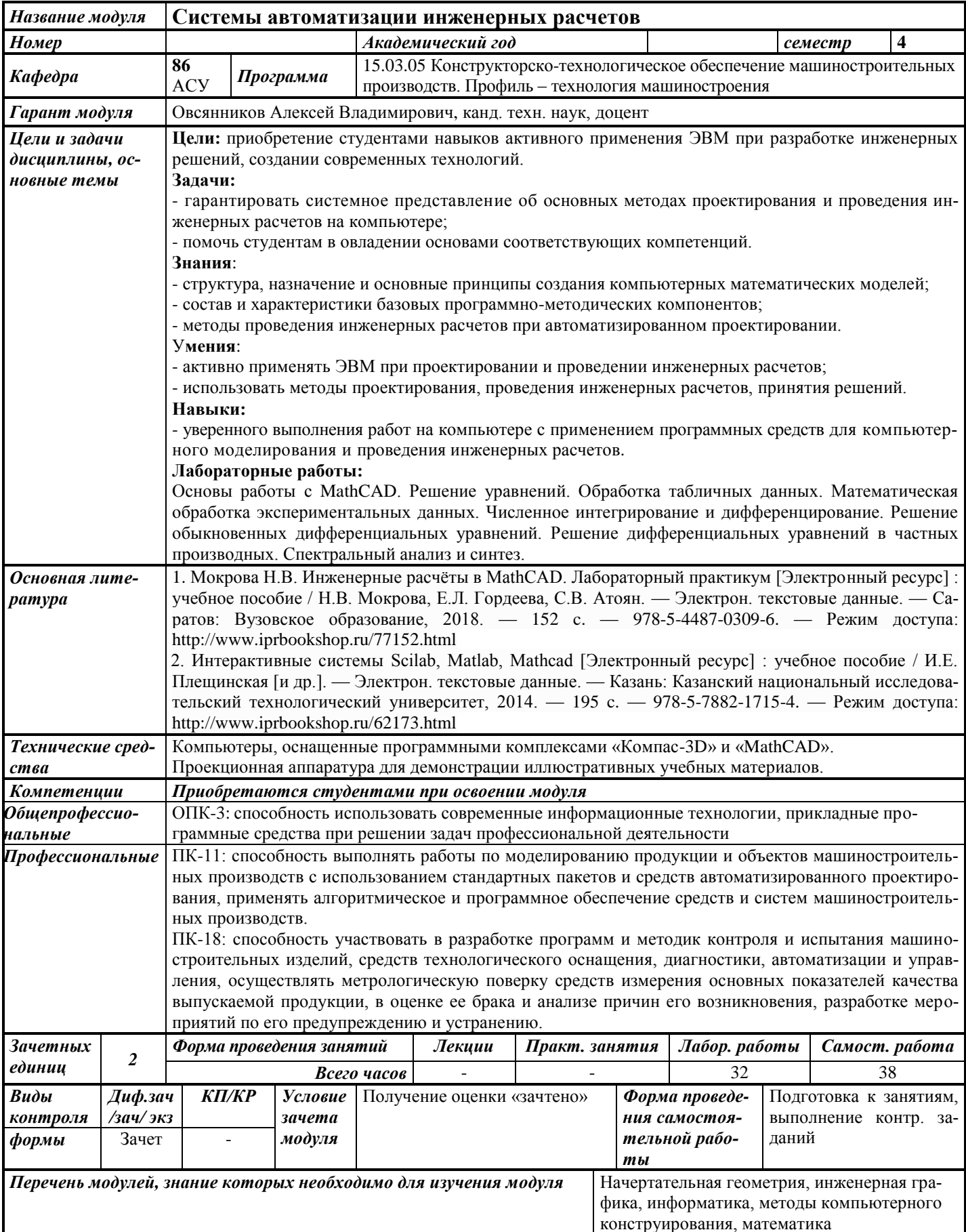

# 1. ЦЕЛИ И ЗАДАЧИ ДИСЦИПЛИНЫ

Целью дисциплины является приобретение студентами навыков активного применения ЭВМ при разработке инженерных решений, создании современных технологий.

#### Основные задачи дисциплины:

- гарантировать системное представление об основных методах проектирования и проведения инженерных расчетов на компьютере;

- помочь студентам в овладении основами соответствующих компетенций.

#### В результате изучения дисциплины студент должен

знать:

- структуру, назначение и основные принципы создания компьютерных математических молелей:

- состав и характеристики базовых программно-методических компонентов;

- методы проведения инженерных расчетов при автоматизированном проектировании;

#### үметь:

- активно применять ЭВМ при проектировании и проведении инженерных расчетов;

- использовать методы проектирования, проведения инженерных расчетов, принятия решений;

#### владеть:

- навыками уверенного выполнения работ на компьютере с применением программных средств для компьютерного моделирования и проведения инженерных расчетов.

## 2. МЕСТО ДИСЦИПЛИНЫ В СТРУКТУРЕ ООП

Дисциплина «Системы автоматизации инженерных расчетов» является дисциплиной по выбору.

#### Лля изучения диспиплины студент должен

знать основы начертательной геометрии, инженерной графики, математики, информатики:

уметь применять полученные знания для проектирования, понимания условий поставленных задач и грамотного выполнения расчетов и графических построений на компьюrepe:

владеть навыками работы с учебной литературой и ЭВМ.

Изучение лисциплины базируется на знаниях, полученных студентами при изучении дисциплин: начертательная геометрия, инженерная графика, информатика, методы компьютерного конструирования, математика.

## 3. ТРЕБОВАНИЯ К РЕЗУЛЬТАТАМ ОСВОЕНИЯ ДИСЦИПЛИНЫ

#### 3.1. Знания, приобретаемые в ходе изучения дисциплины

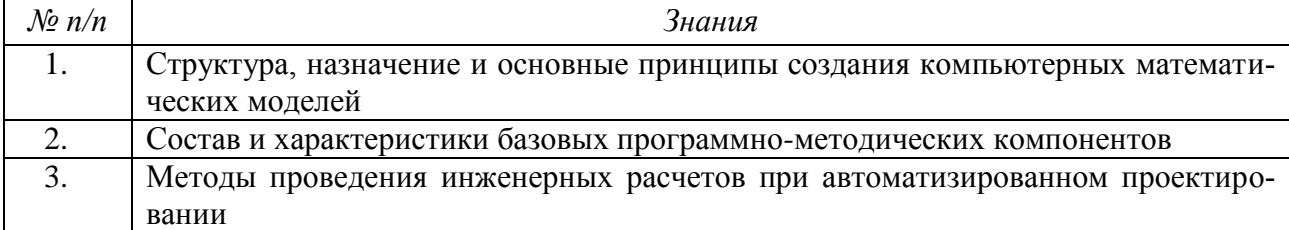

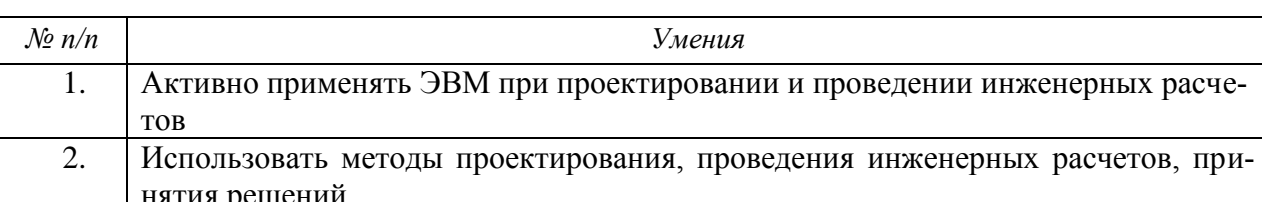

# 3.2. Умения, приобретаемые в ходе изучения дисциплины

### 3.3. Навыки, приобретаемые в ходе изучения дисциплины

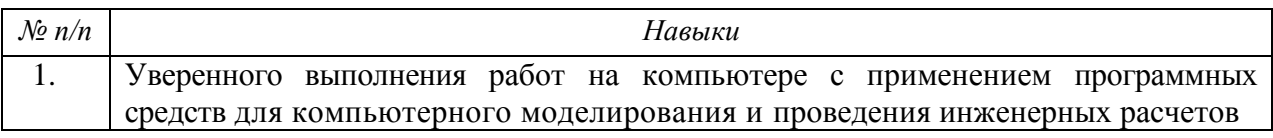

### 3.4. Компетенции, приобретаемые в ходе изучения дисциплины

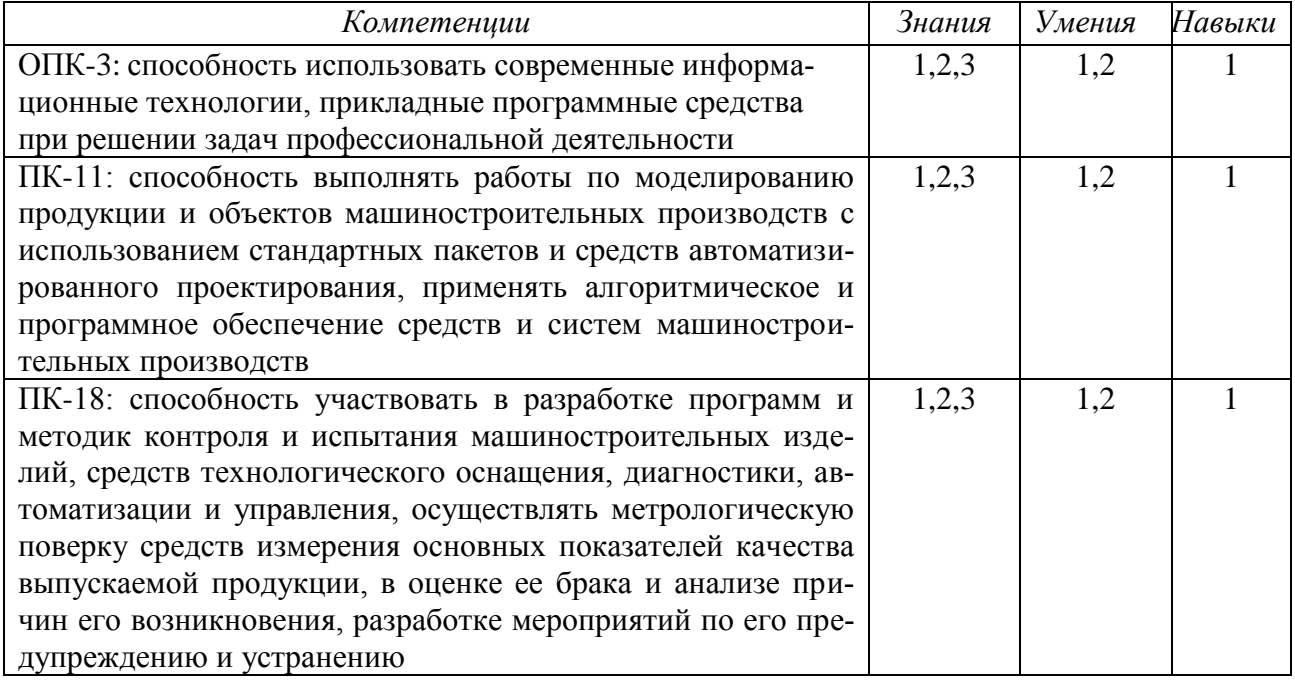

# 4. СТРУКТУРА И СОДЕРЖАНИЕ ДИСЦИПЛИНЫ 4.1. Разделы дисциплины и виды занятий

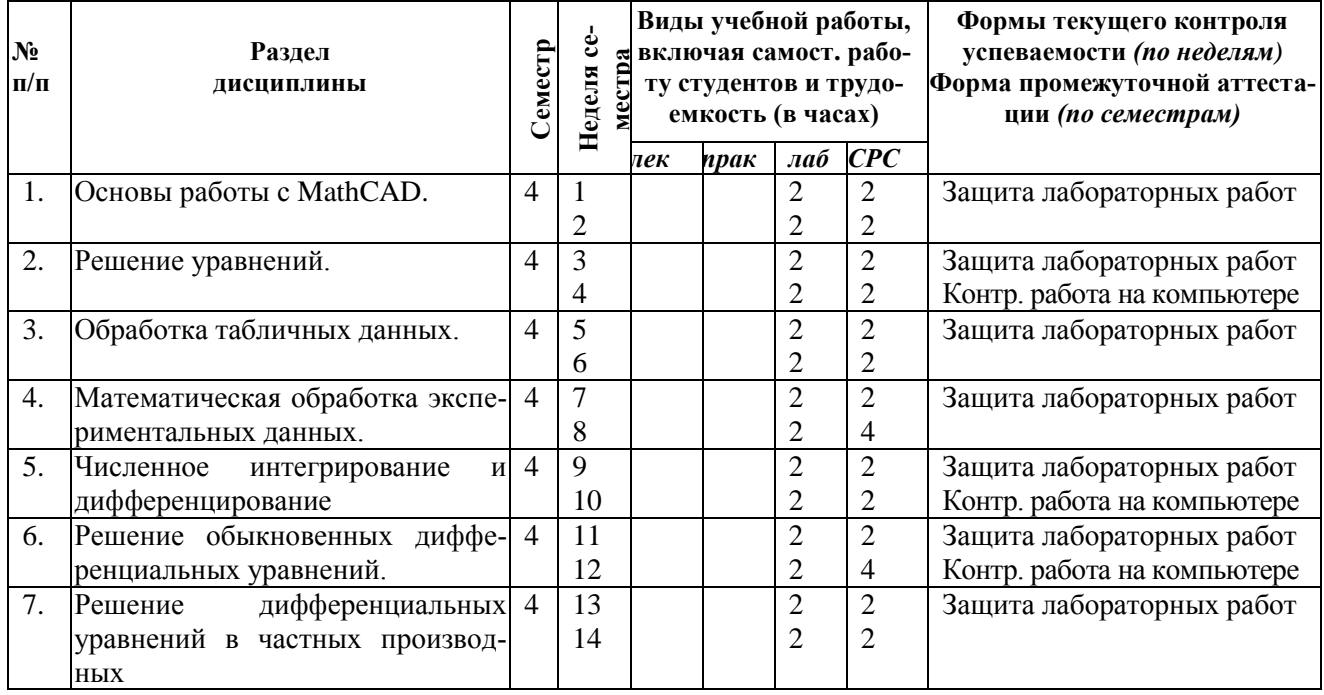

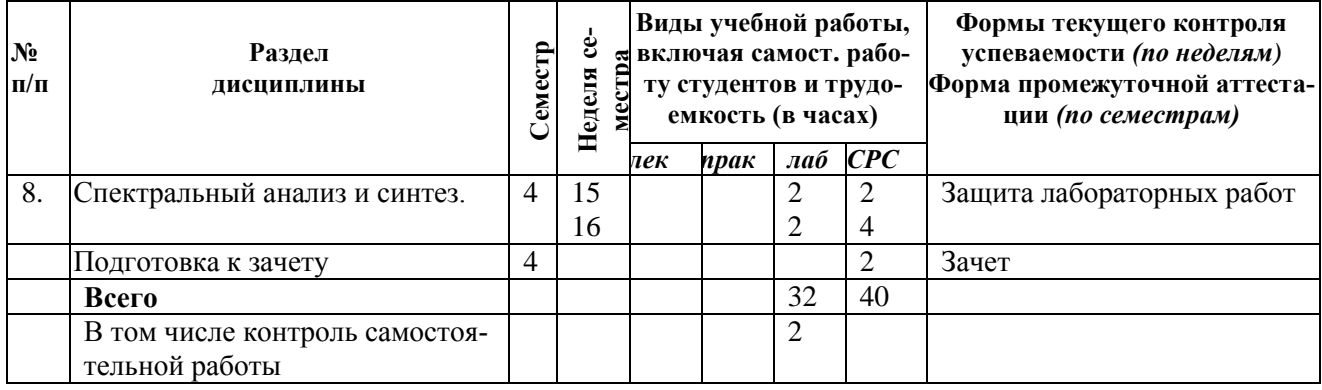

# **4.2. Содержание разделов курса**

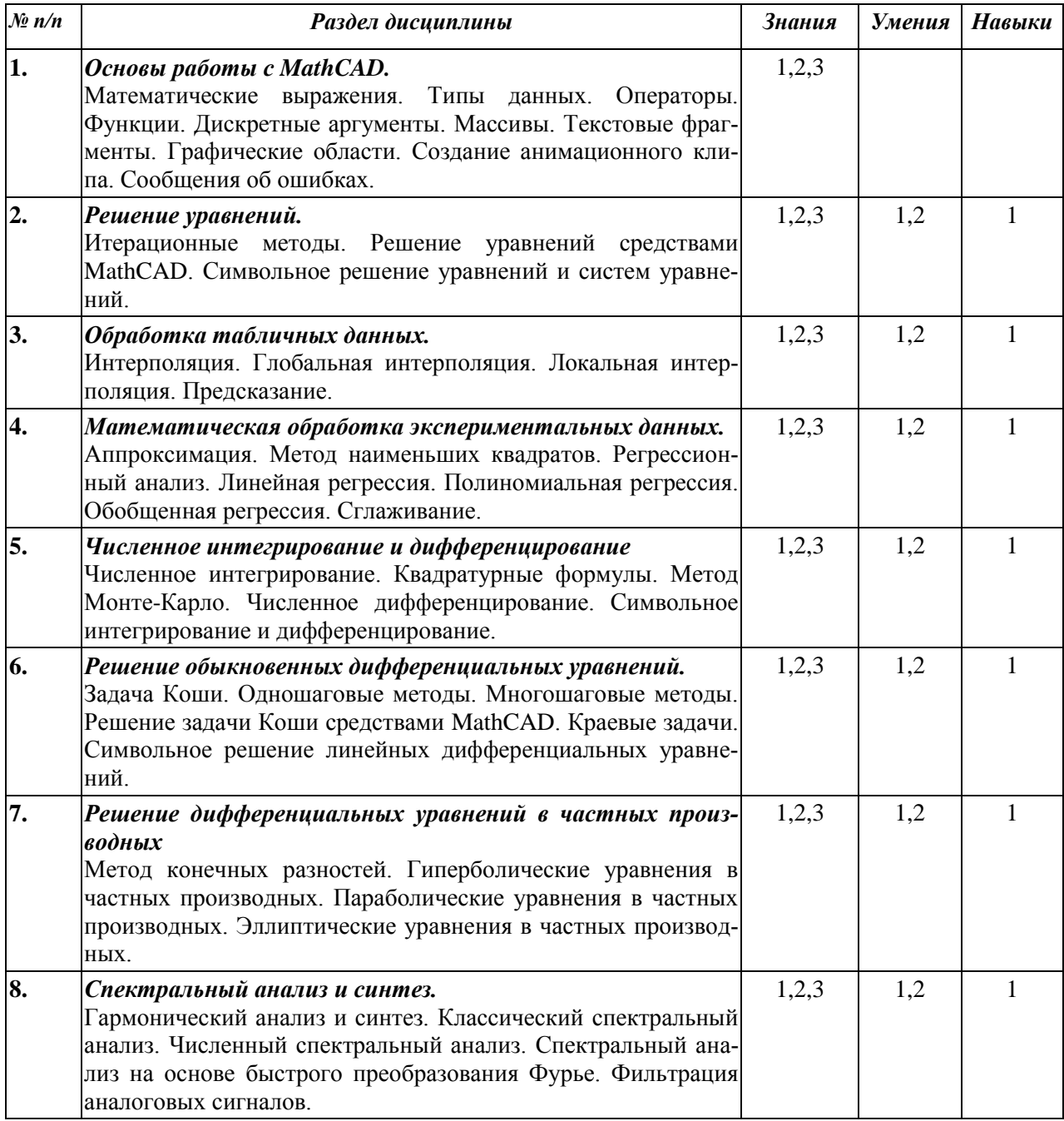

# **4.3. Наименование тем практических занятий, их содержание и объем в часах**

Практические занятия учебным планом не предусмотрены.

## **4.4. Наименование тем лабораторных работ, их содержание и объем в часах**

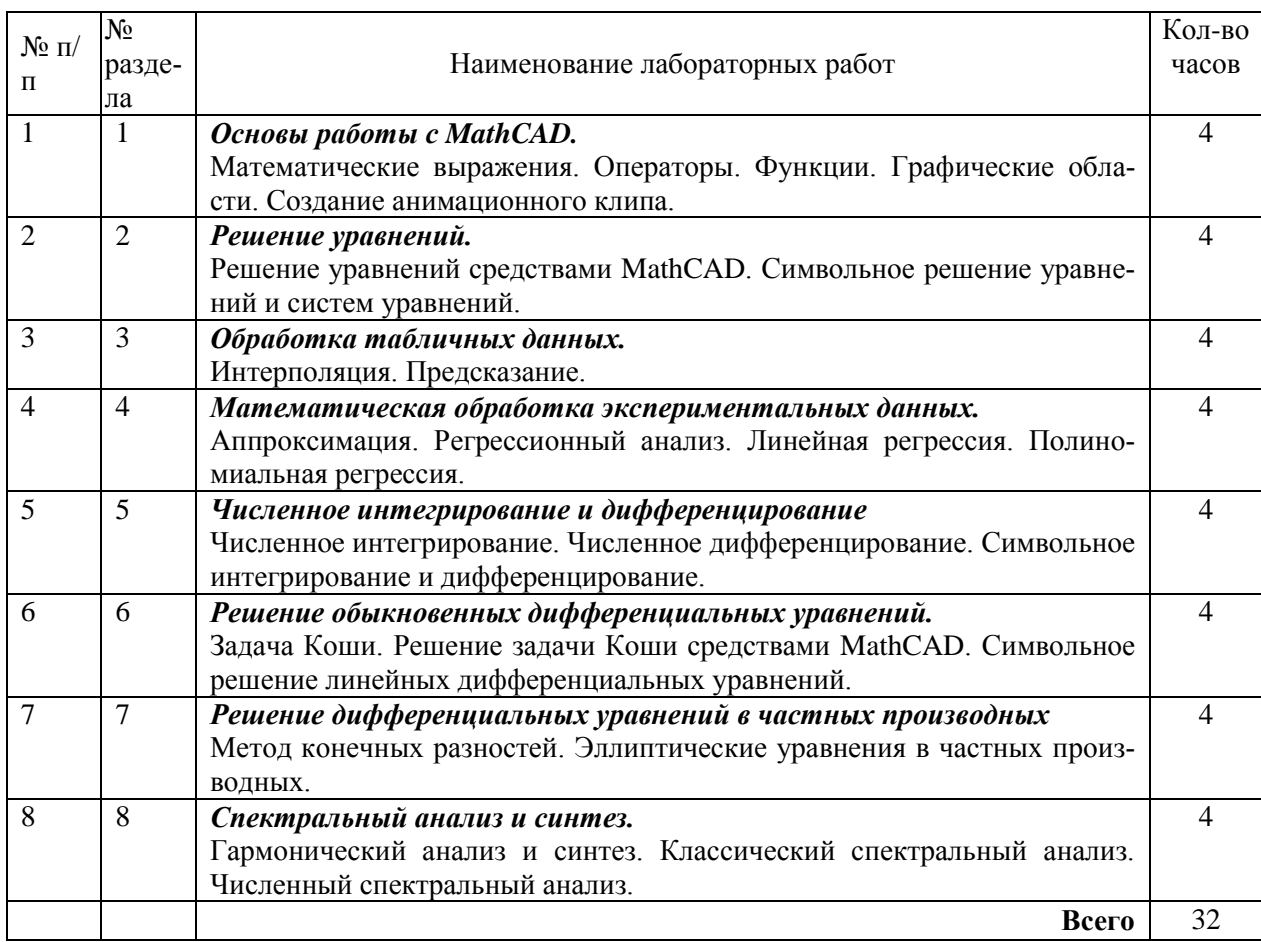

### **5. СОДЕРЖАНИЕ САМОСТОЯТЕЛЬНОЙ РАБОТЫ СТУДЕНТОВ. ОЦЕНОЧНЫЕ СРЕДСТВА ДЛЯ ТЕКУЩЕГО КОНТРОЛЯ УСПЕВАЕМОСТИ, ПРОМЕЖУТОЧНОЙ АТТЕСТАЦИИ ПО ИТОГАМ ОСВОЕНИЯ ДИСЦИПЛИНЫ**

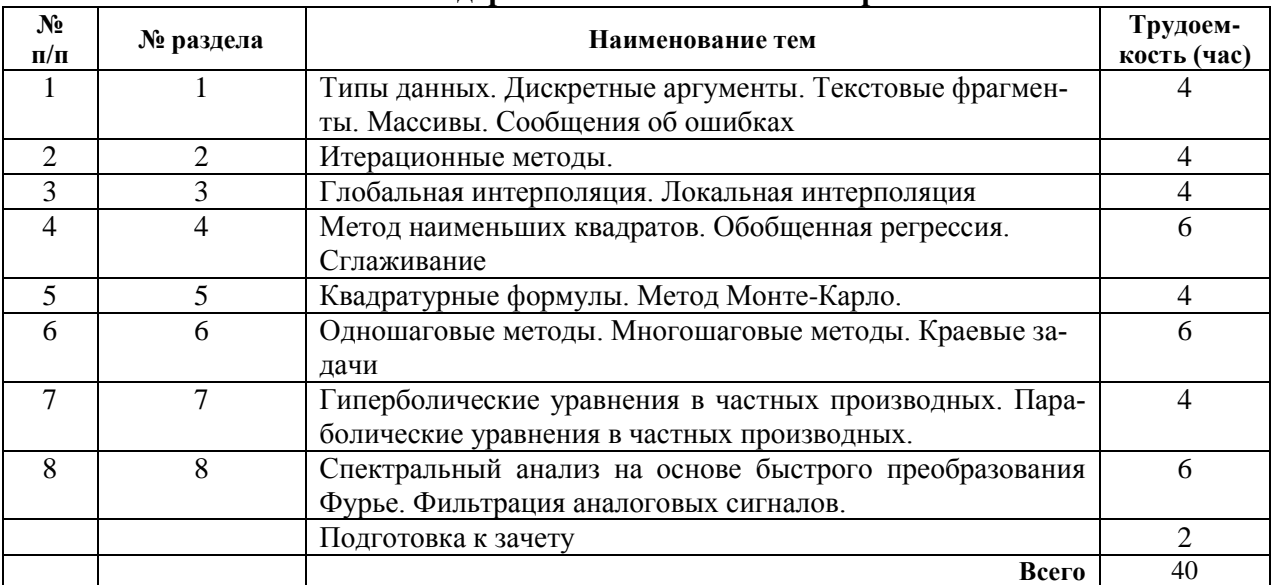

#### **5.1. Содержание самостоятельной работы**

### **5.2. Оценочные средства**

Оценочные средства, используемые для текущего контроля успеваемости и промежуточной аттестации обучающихся по итогам освоения дисциплины, их виды и формы, требования к ним и шкалы оценивания приведены в приложении к рабочей программе дисципли-

ны «Фонд оценочных средств по дисциплине «Системы автоматизации инженерных расчетов»», которое оформляется в виде отдельного документа.

### **6. УЧЕБНО-МЕТОДИЧЕСКОЕ И ИНФОРМАЦИОННОЕ ОБЕСПЕЧЕНИЕ ДИСЦИПЛИНЫ**

## **6.1. Основная литература**

1. Мокрова Н.В. Инженерные расчёты в MathCAD. Лабораторный практикум [Электронный ресурс] : учебное пособие / Н.В. Мокрова, Е.Л. Гордеева, С.В. Атоян. — Электрон. текстовые данные. — Саратов: Вузовское образование, 2018. — 152 c. — 978-5-4487-0309-6. — Режим доступа: http://www.iprbookshop.ru/77152.html

2. Практикум по работе в математическом пакете MathCAD [Электронный ресурс] : учебное пособие / С.В. Рыков [и др.]. — Электрон. текстовые данные. — СПб. : Университет ИТМО, 2015. — 87 c. — 978-5-9906483-0-2. — Режим доступа: http://www.iprbookshop.ru/67566.html

3. Интерактивные системы Scilab, Matlab, Mathcad [Электронный ресурс] : учебное пособие / И.Е. Плещинская [и др.]. — Электрон. текстовые данные. — Казань: Казанский национальный исследовательский технологический университет, 2014. — 195 с. — 978-5-7882-1715-4. — Режим доступа: http://www.iprbookshop.ru/62173.html

#### **6.2. Дополнительная литература**

1. Ю. Е. Воскобойников, А.Ф. Задорожный, Л.А. Литвинов, Ю.Г. Черный. Основы вычислений и программирования в пакете MathCAD: учеб. пособие. – Новосибирск: НГАСУ, 2012. – 212 с.

2. В.В. Лебедев. Ведение расчетов с помощью системы MathCAD 14: Учебнометодическое пособие. – Пермь: НИУ ВШЭ ПФ, 2013. - 48 с.

3. Новиковский Е.А. Работа в MathCAD 15: Учеб. пособие. – Барнаул: АлтГТУ, 2013.  $-114$  c.

4. Черепашков А.А. Основы САПР в машиностроении: учебное пособие. – Самара: Самарский гос. техн. университет, 2008. – 133 с.

5. Черепашков А.А., Носов Н.В. Компьютерные технологии, моделирование и автоматизированные системы в машиностроении: Учеб. для студ. высш. учеб. заведений. - Волгоград: Издательский Дом «Ин-Фолио», 2009. – 640 с.

#### **6.3. Перечень ресурсов информационно-коммуникационной сети Интернет**

1. Компьютерные методы математических исследований [Электронный ресурс] : методические указания к самостоятельной работе по дисциплинам «Численные методы» и «Компьютерное моделирование» / . — Электрон. текстовые данные. — Липецк: Липецкий государственный технический университет, ЭБС АСВ, 2013. — 30 c. — 2227-8397. — Режим доступа: http://www.iprbookshop.ru/55102.html

2. Моделирование систем: учебное пособие / И.А. Елизаров, Ю.Ф. Мартемьянов, А.Г. Схиртладзе, А.А. Третьяков. - Тамбов: Изд-во ФГБОУ ВПО "ТГТУ", 2011. - 96 с. (http://window.edu.ru/resource/465/76465)

3. Методы оптимизации в примерах в пакете MathCAD 15. Часть I [Электронный ресурс] : учебное пособие / И.В. Кудрявцева [и др.]. — Электрон. текстовые данные. — СПб. : Университет ИТМО, Институт холода и биотехнологий, 2016. — 166 c. — 2227-8397. — Режим доступа: http://www.iprbookshop.ru/67288.html

4. Методы оптимизации в примерах в пакете MathCad 15. Часть II [Электронный ресурс] : учебное пособие / С.В. Рыков [и др.]. — Электрон. текстовые данные. — СПб. : Университет ИТМО, 2016. — 178 с. — 978-5-9906483-1-9. — Режим доступа: http://www.iprbookshop.ru/67287.html

### **6.4. Программное обеспечение**

- 1. Операционная системаWindows.
- 2. Прикладные программы Microsoft Office (Word, PowerPoint, Excel).
- 3. Foxit Reader (работа с PDF-файлами).

# 4. MathCAD.

## **6.5. Методические указания**

1. Овсянников А.В. Методические указания по выполнению лабораторных работ по дисциплине «Системы автоматизации инженерных расчетов». – Глазов: Глазовский инженерно-экономический институт, 2018.

## **6.6. Электронно-библиотечные системы и электронные базы данных**

1. Электронно-библиотечная система IPRbooks

http://istu.ru/material/elektronno-bibliotechnaya-sistema-iprbooks

- 2. Национальная электронная библиотека http://нэб.рф.
- 3. Научная электронная библиотека eLIBRARY.RU –

https://elibrary.ru/defaultx.asp

# **7. МАТЕРИАЛЬНО-ТЕХНИЧЕСКОЕ ОБЕСПЕЧЕНИЕ ДИСЦИПЛИНЫ**

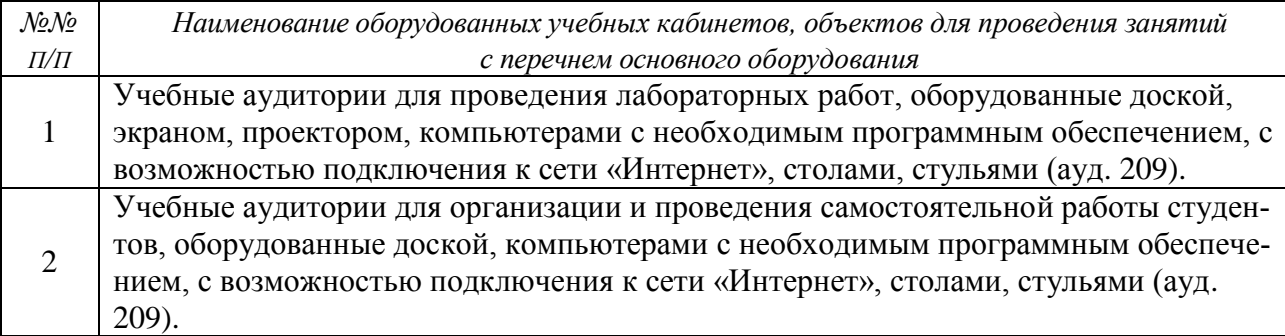

# **Лист утверждения рабочей программы дисциплины на учебный год**

Рабочая программа дисциплины (модуля) утверждена на ведение учебного процесса в учебном году:

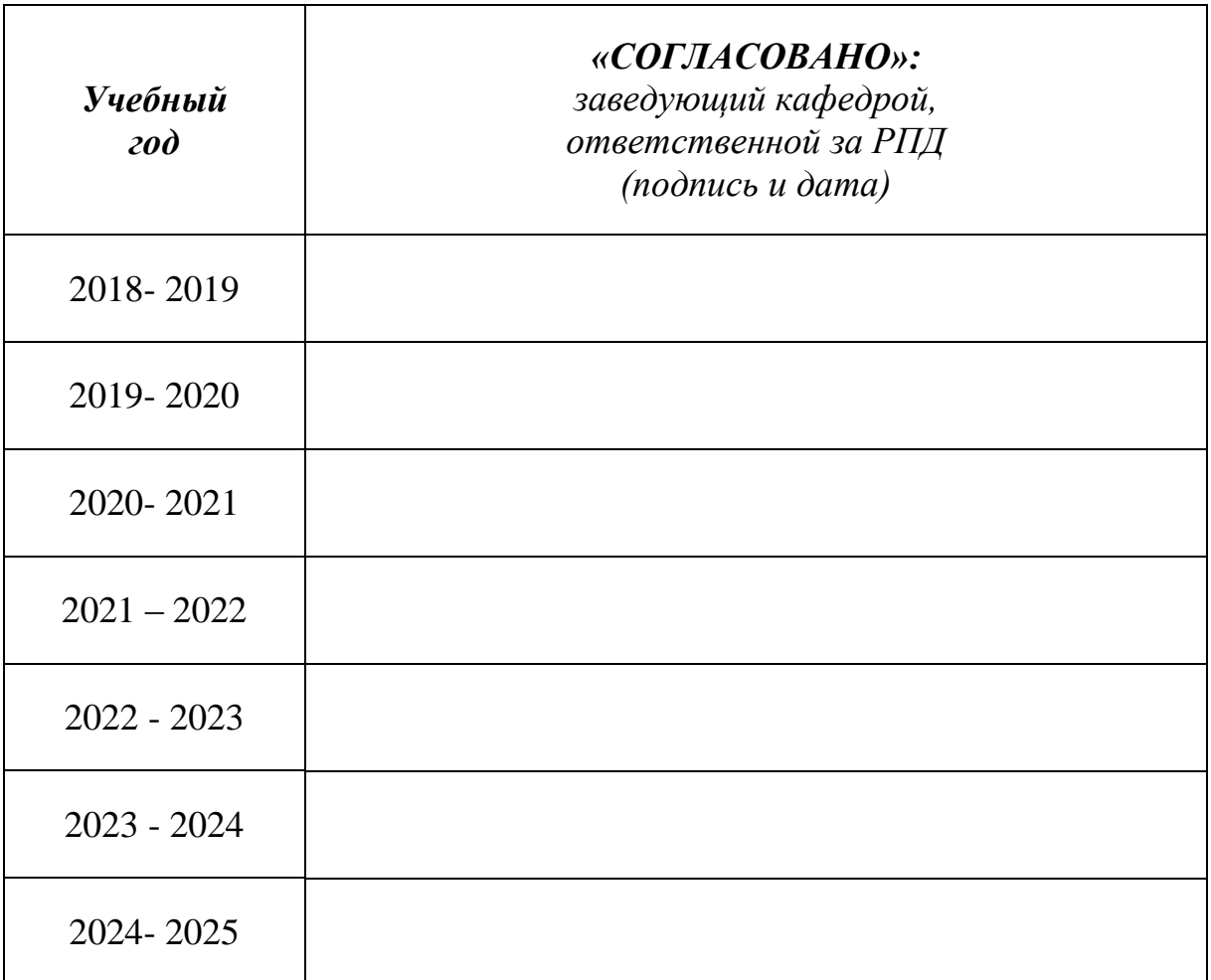

# МИНОБРНАУКИ РОССИИ

Глазовский инженерно-экономический институт (филиал) федерального государственного бюджетного образовательного учреждения высшего образования «Ижевский государственный технический университет имени М.Т. Калашникова»

Кафедра «Автоматизированные системы управления»

УТВЕРЖДЕН на заседании кафедры 10.05. 2018 г., протокол № 5

Заведующий кафедрой

В.В.Беляев

# **ФОНД ОЦЕНОЧНЫХ СРЕДСТВ**

# по дисциплине **«СИСТЕМЫ АВТОМАТИЗАЦИИ ИНЖЕНЕРНЫХ РАСЧЕТОВ»**

# для направления: **15.03.05 «Конструкторско-технологическое обеспечение машиностроительных производств»** по профилю: **«Технология машиностроения»**

Квалификация (степень) выпускника: **бакалавр**

Глазов 2018

# **Паспорт фонда оценочных средств**

# **по дисциплине «Системы автоматизации инженерных расчетов»**

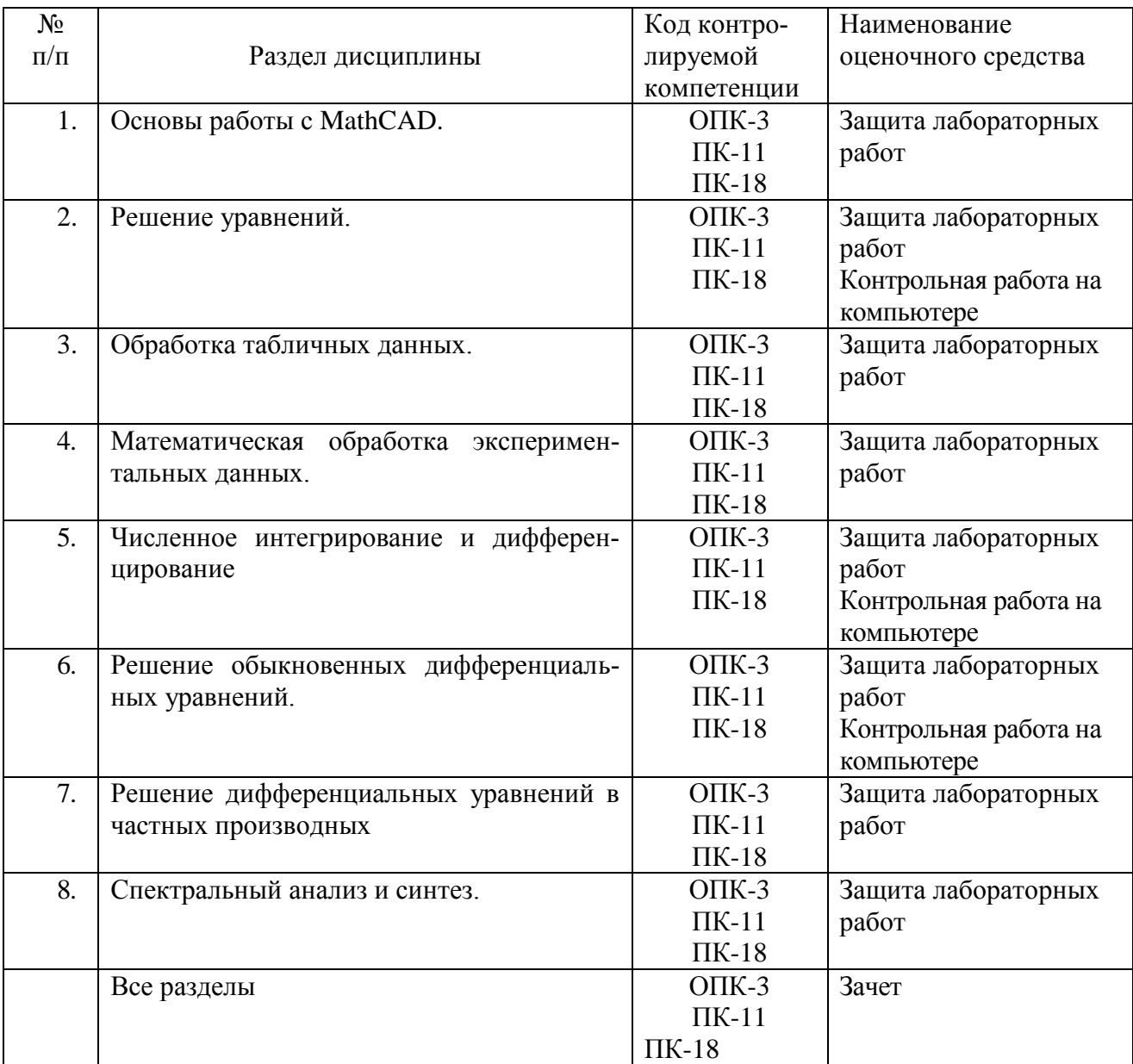

# **ОПИСАНИЕ ЭЛЕМЕНТОВ ФОС**

*Наименование:* защита лабораторных работ.

*Представление в ФОС***:** задания и требования к выполнению представлены в методических указаниях по дисциплине.

*Варианты заданий:* задания и требования к выполнению представлены в методических указаниях по дисциплине.

*Критерии оценки*: приведены в разделе 2.

*Наименование:* контрольная работа на компьютере.

*Представление в ФОС***:** набор вариантов заданий.

*Варианты заданий:* задания для самостоятельного решения представлены в методических указаниях по дисциплине.

#### *Контрольная работа №1*

15

16

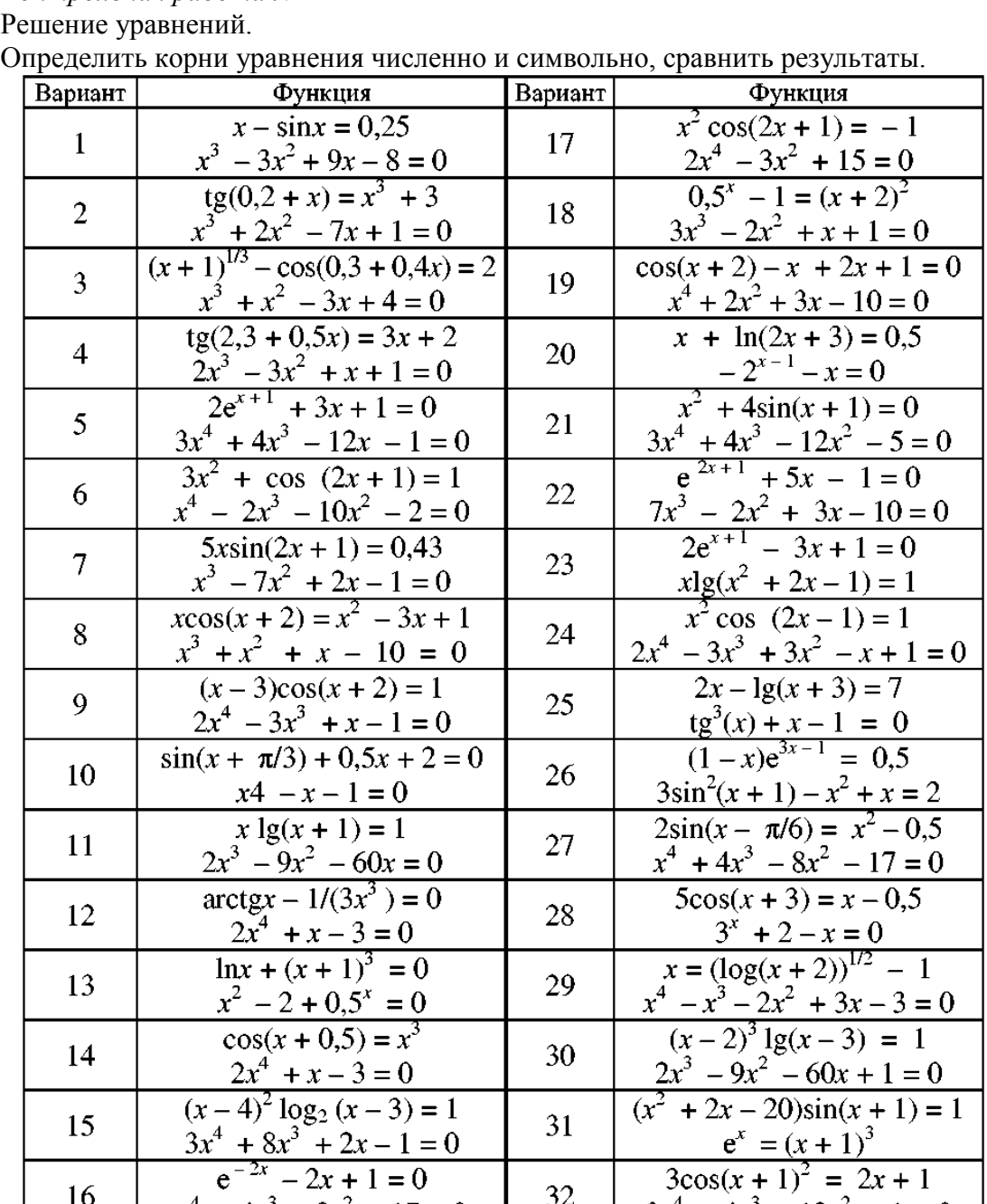

31

32

 $3x^4 + 4x^3 - 12x^2 + 1 = 0$ 

 $x^4 + 4x^3 - 8x^2 - 17 = 0$ 

*Контрольная работа №2*

Численное дифференцирование.

Найти производную. Построить графики функции и производной. Найти нули функции и точки экстремума.

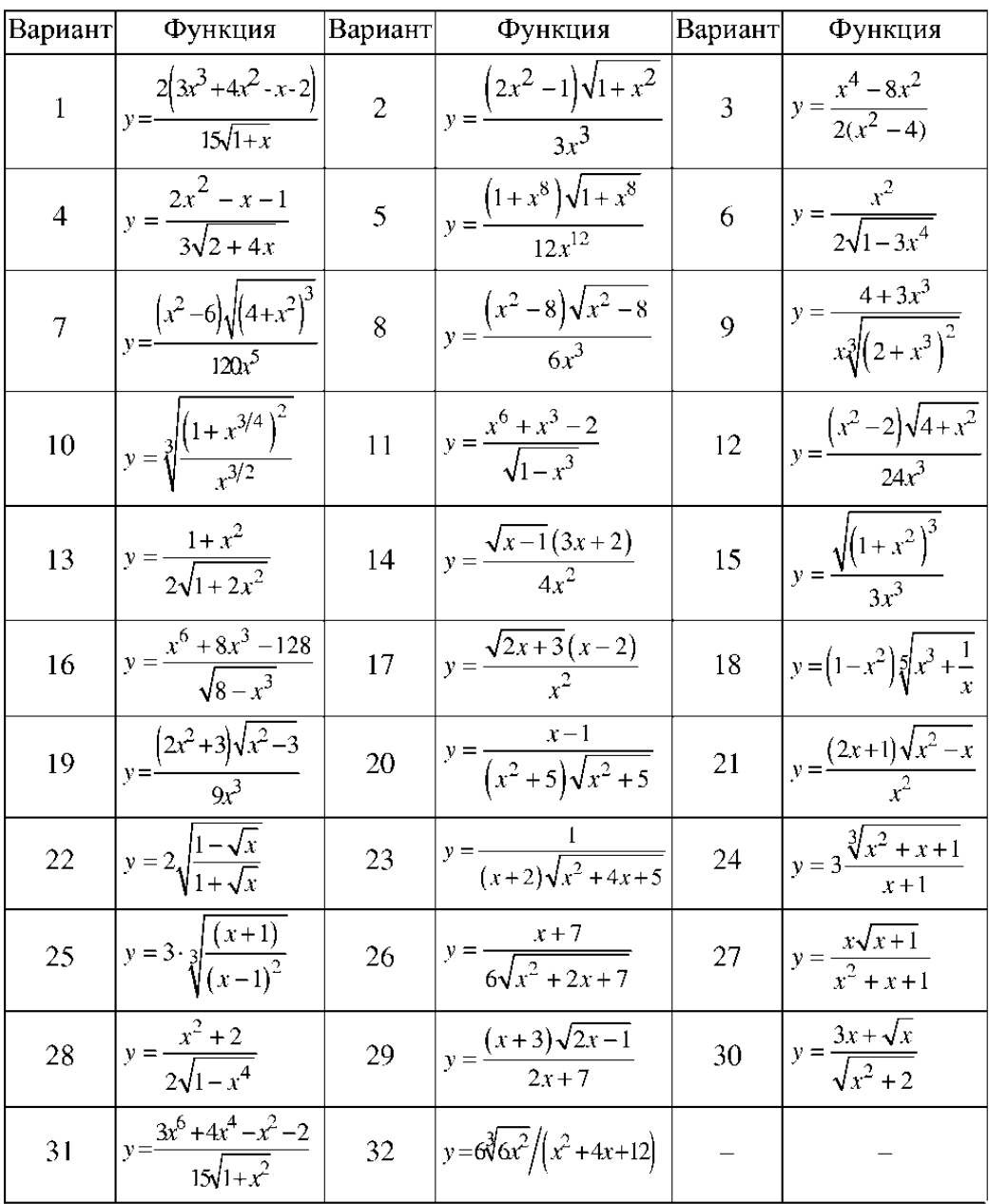

#### Численное интегрирование.

Найти первообразную. Результат проверить дифференцированием. Вычислить определенный интеграл на отрезке [1; 2].

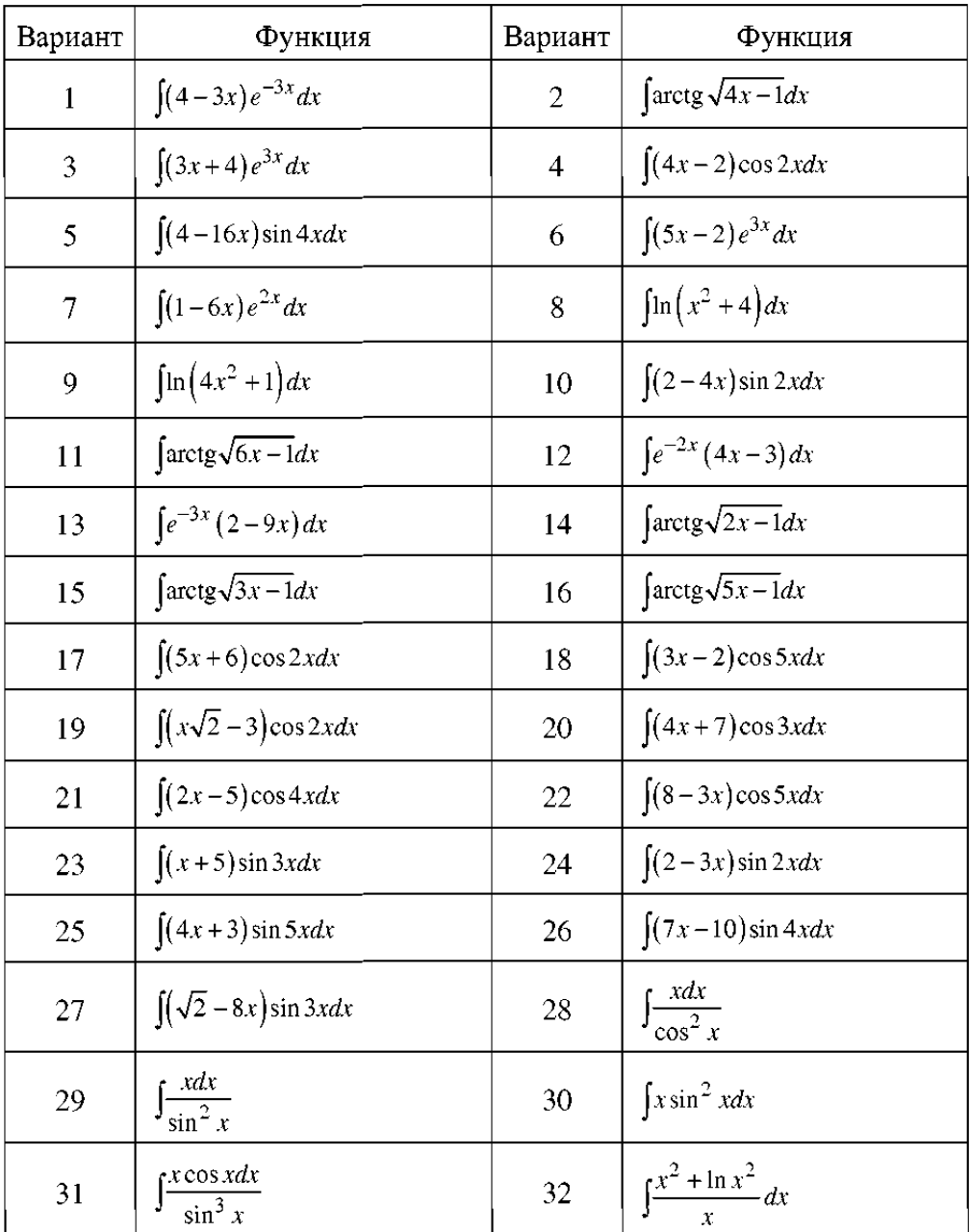

#### *Контрольная работа №3*

Решение обыкновенных дифференциальных уравнений.

Найти решение задачи Коши, используя два различных метода. Построить графики решений, оценить расхождение между решениями, полученными разными методами.

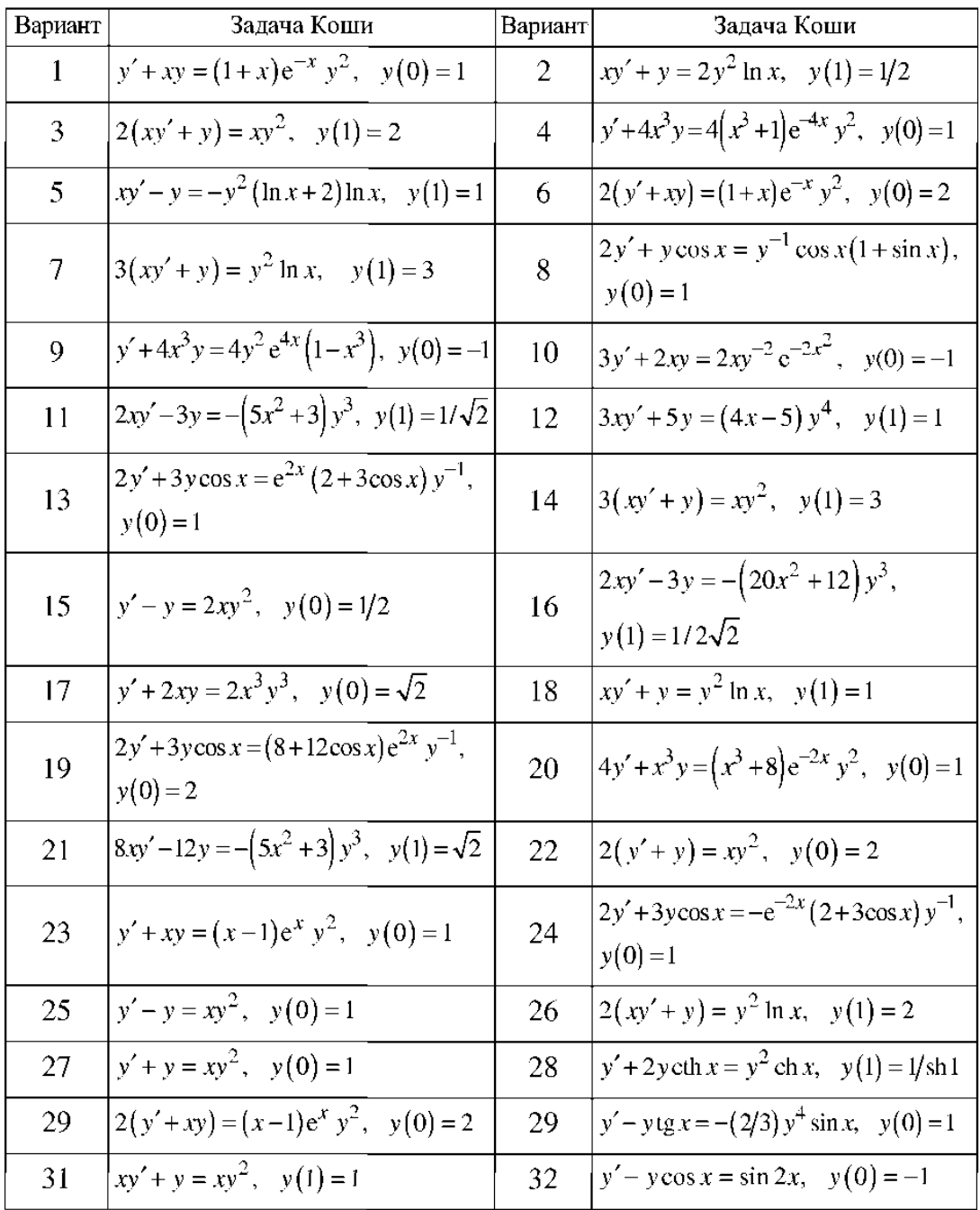

*Критерии оценки*: приведены в разделе 2.

# *Наименование:* зачет.

*Представление в ФОС***:** перечень вопросов. *Варианты заданий:*

- 1. САПР в машиностроении.
- 2. САПР для математического моделирования, инженерных расчетов.
- 3. Система автоматизации инженерных расчетов MathCAD.
- 4. Основы работы с MathCAD.
- 5. Типы данных. Операторы. Функции.
- 6. Итерационные методы.
- 7. Решение уравнений средствами MathCAD.
- 8. Символьное решение уравнений и систем уравнений.
- 9. Интерполяция.
- 10. Предсказание.
- 11. Аппроксимация.
- 12. Линейная регрессия.
- 13. Полиномиальная регрессия.
- 14. Численное интегрирование.
- 15. Численное дифференцирование.
- 16. Символьное интегрирование и дифференцирование.
- 17. Задача Коши. Решение задачи Коши средствами MathCAD.
- 18. Символьное решение линейных дифференциальных уравнений.
- 19. Метод конечных разностей.
- 20. Эллиптические уравнения в частных производных.
- 21. Гармонический анализ и синтез.
- 22. Классический и численный спектральный анализ.

*Критерии оценки*: приведены в разделе 2.

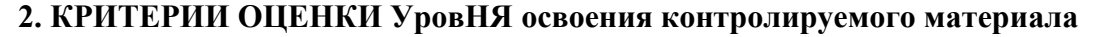

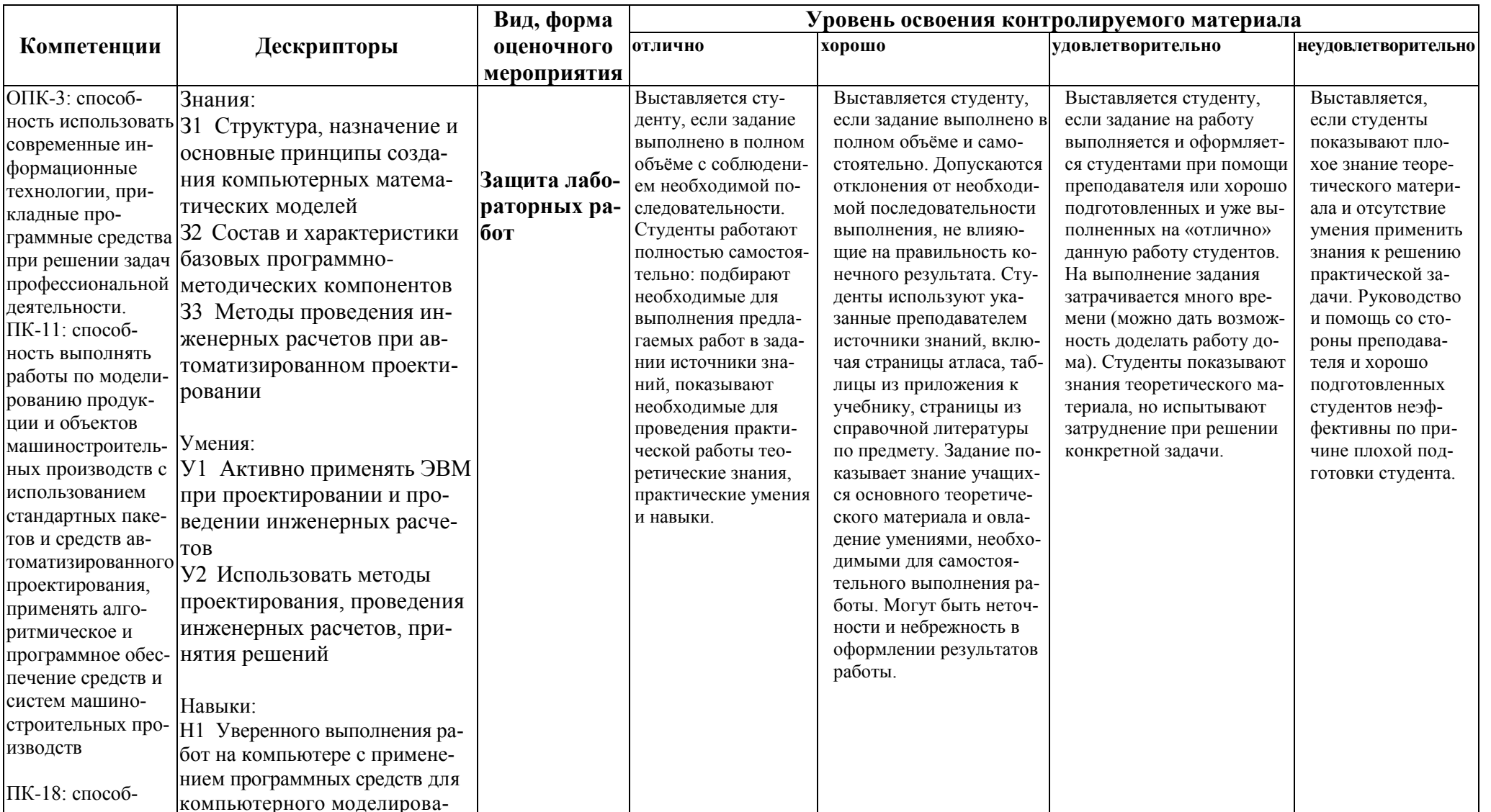

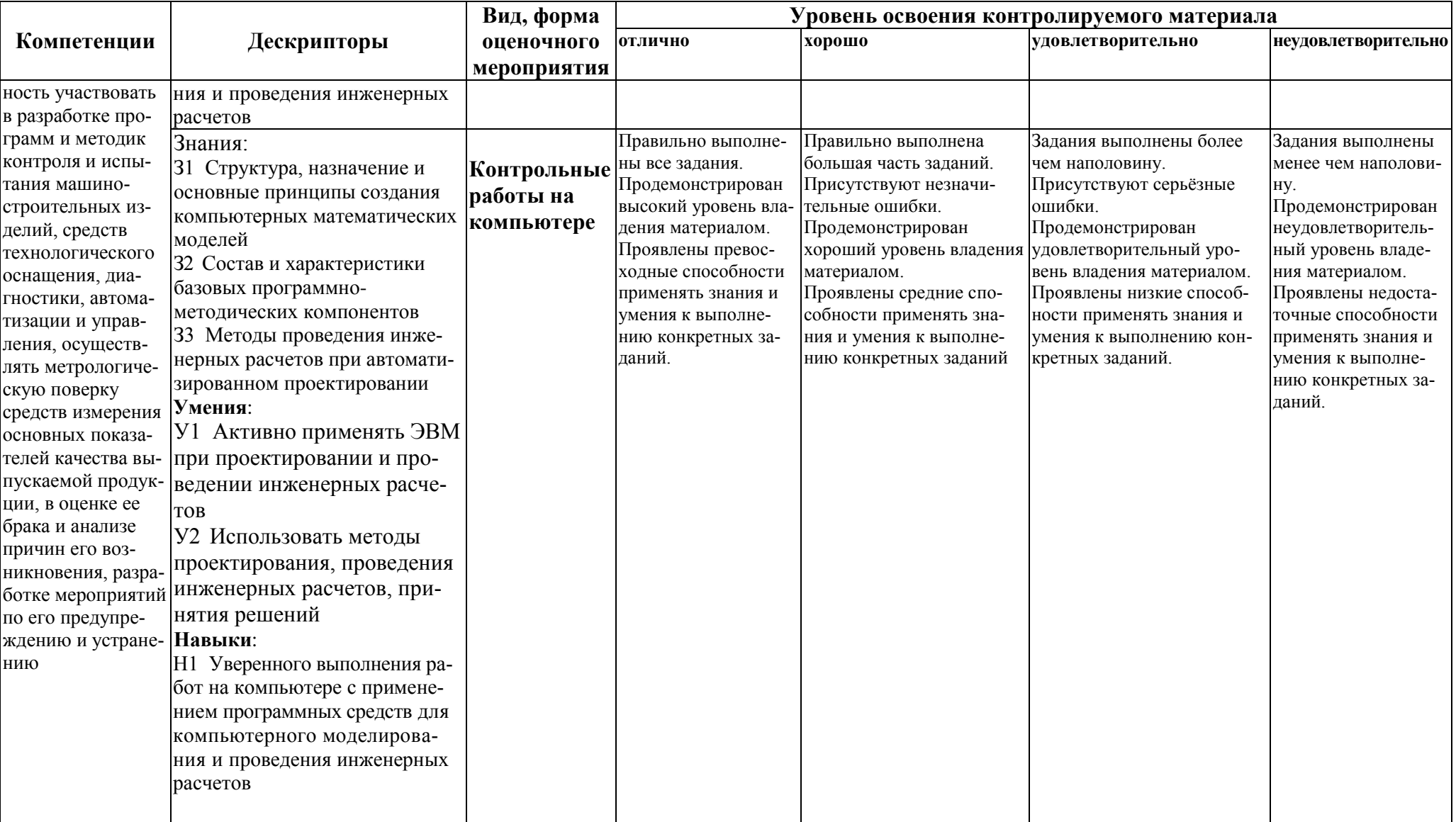

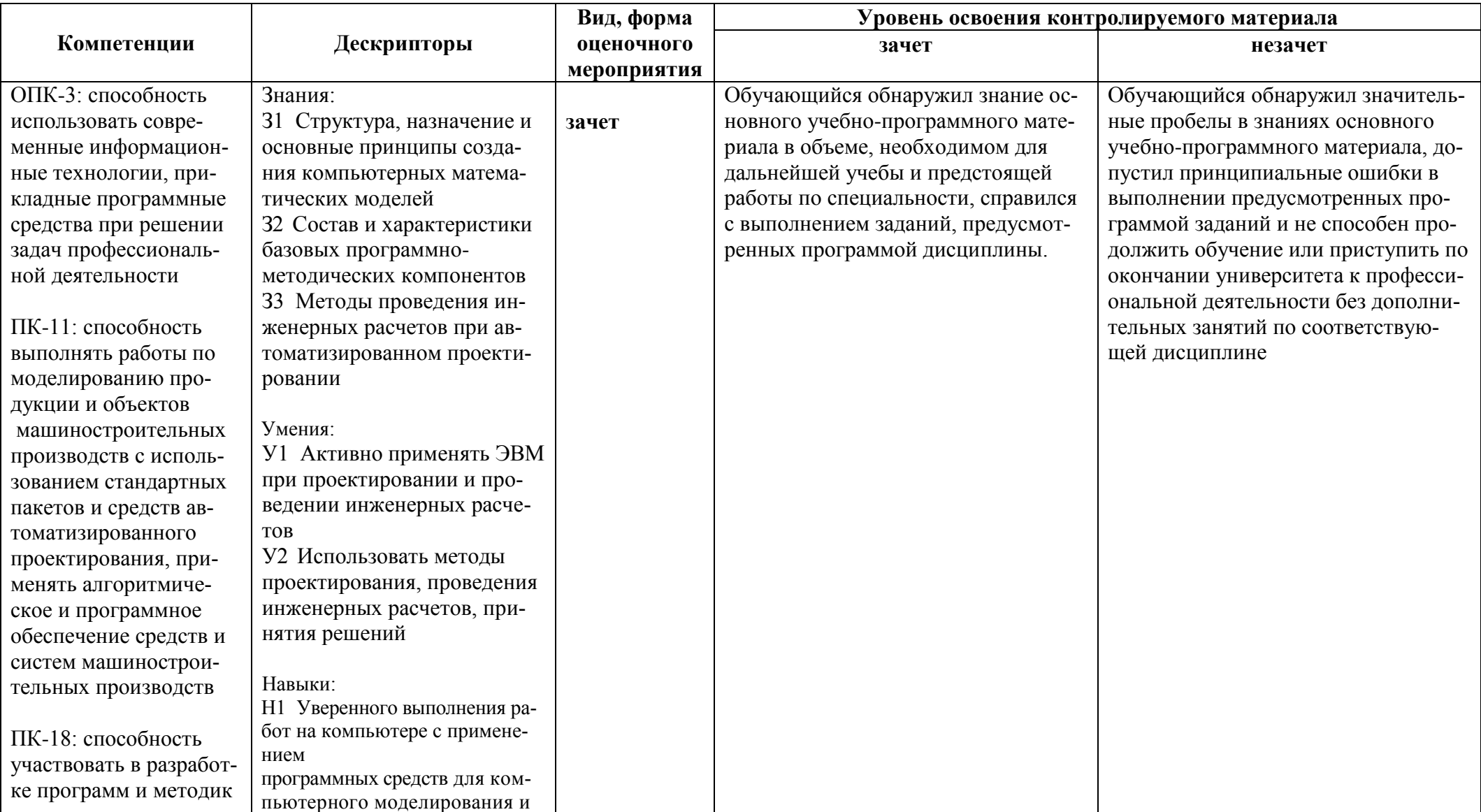

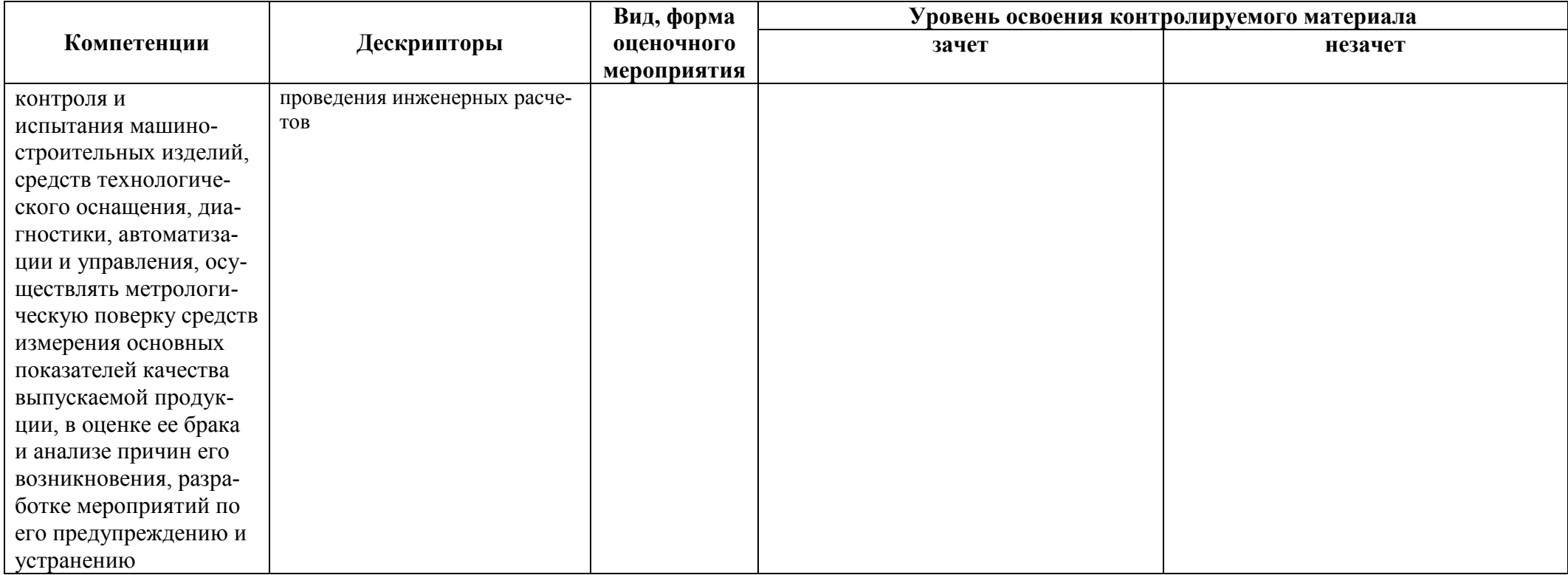